# **Word Features and Menu Commands**

Task 2 **Tools to use in Word** Monday, September 8, 2014

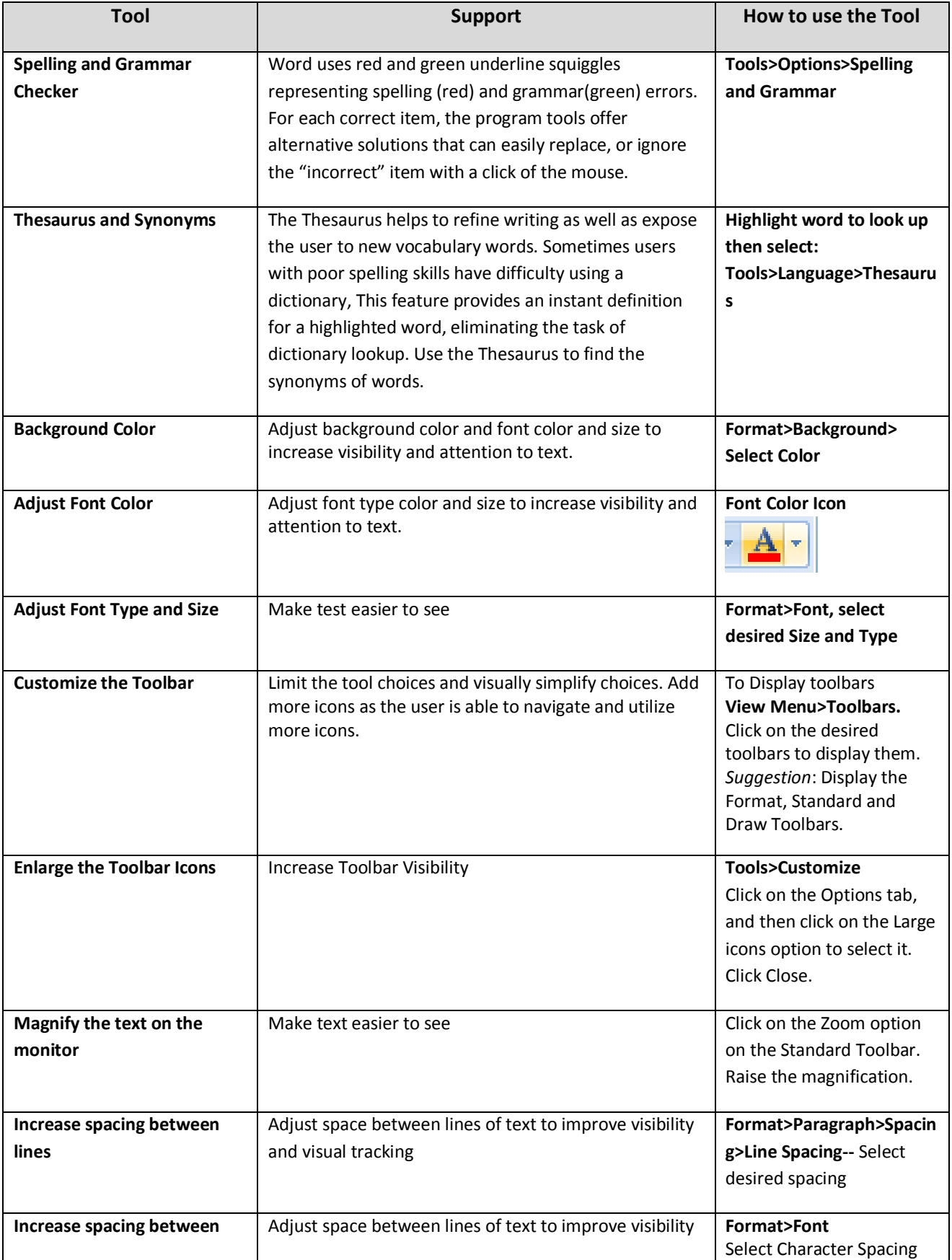

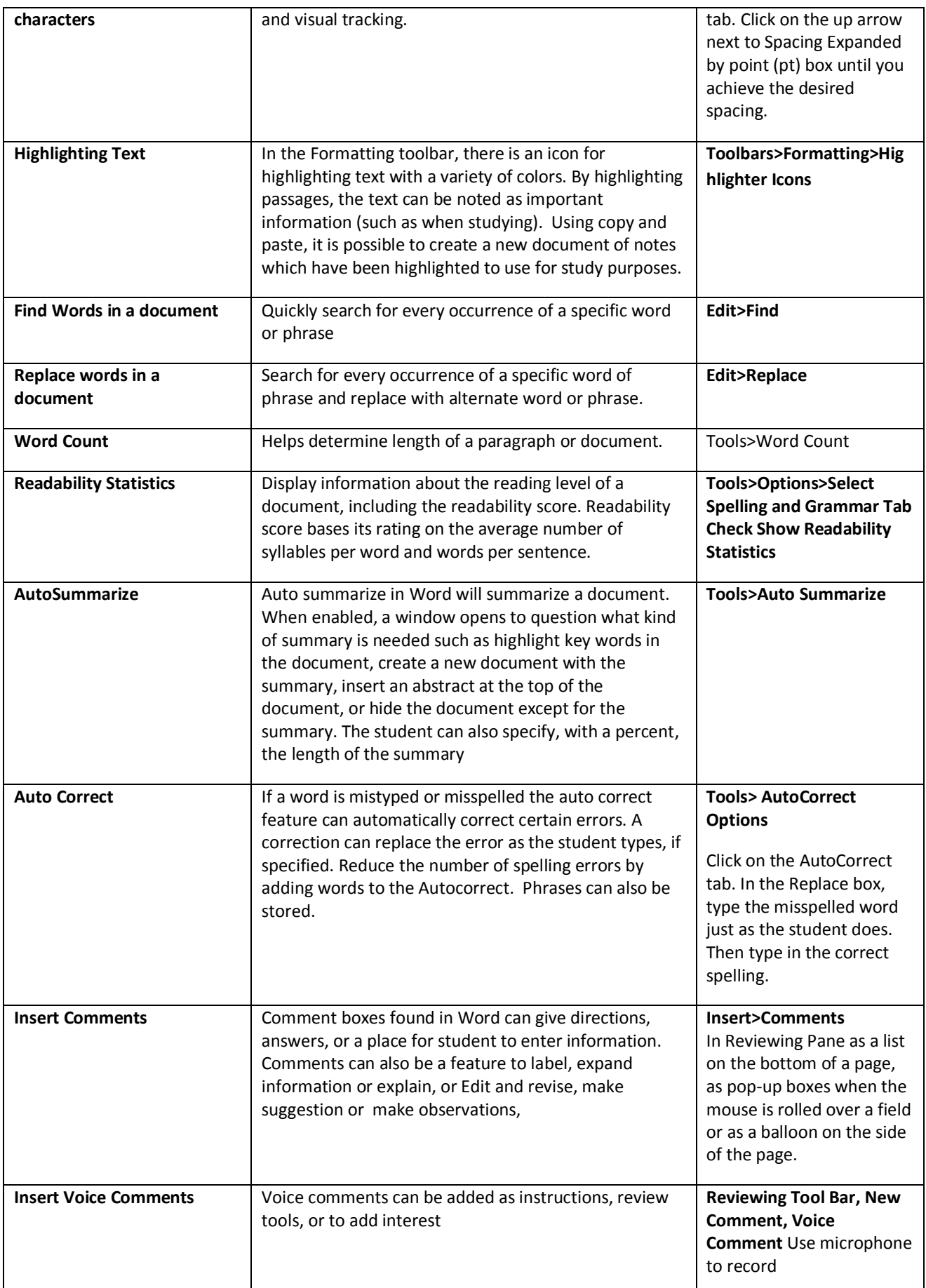

# **Word Features and Menu Commands**

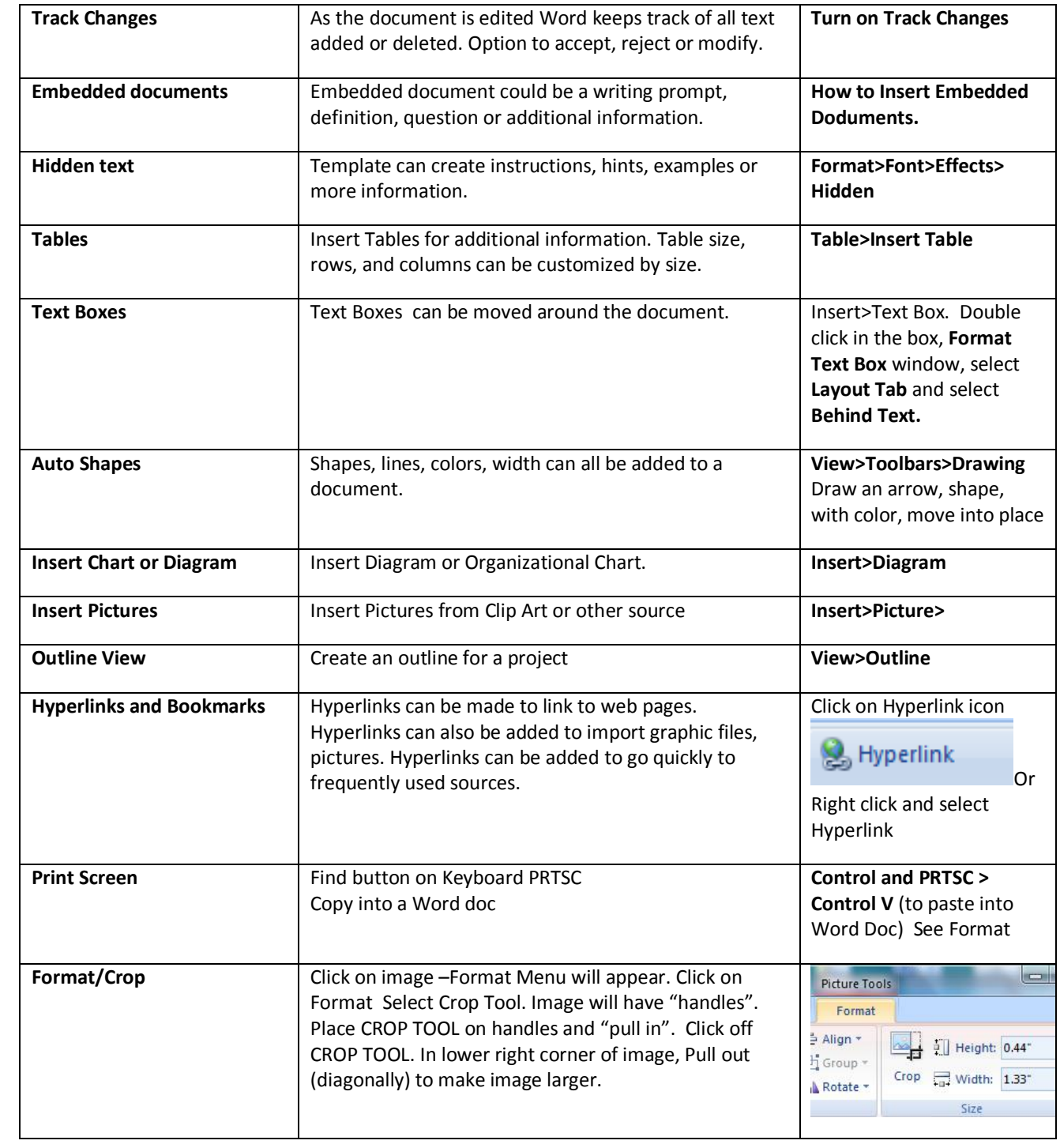

# **Word Features and Menu Commands**

#### **Home**

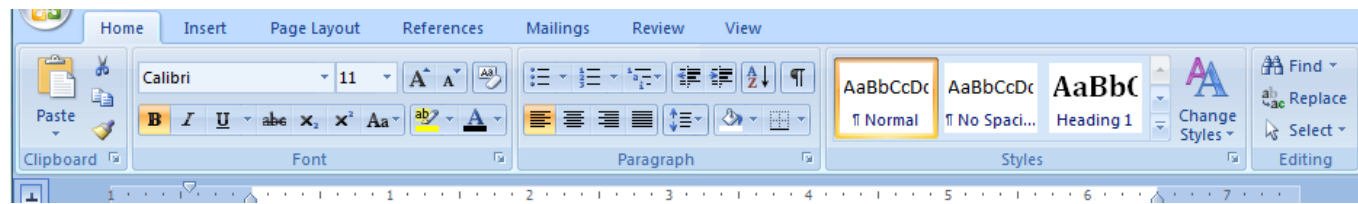

## **Insert**

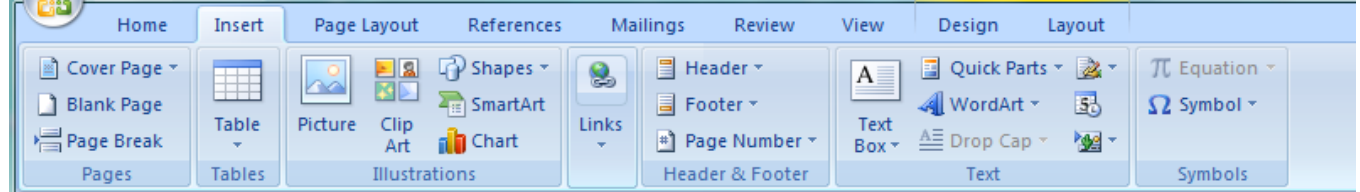

# **Page Layout**

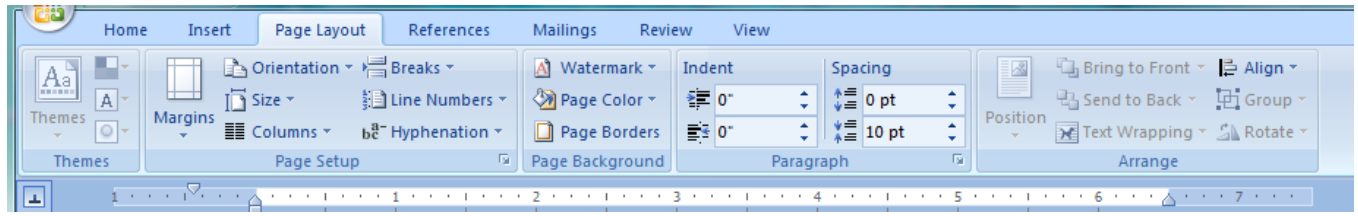

## **References**

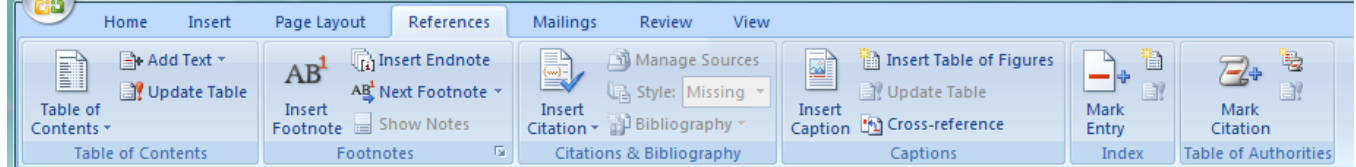

# **Mailings**

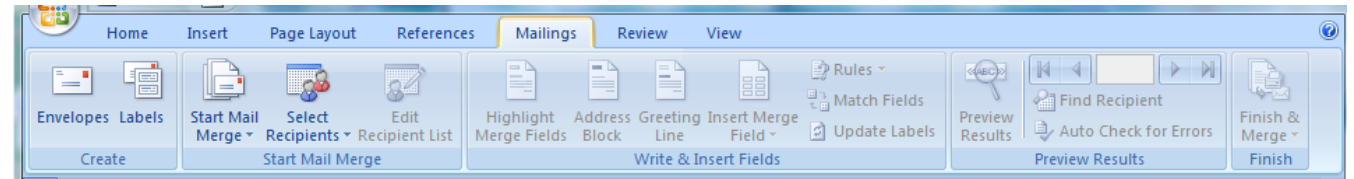

## **Review**

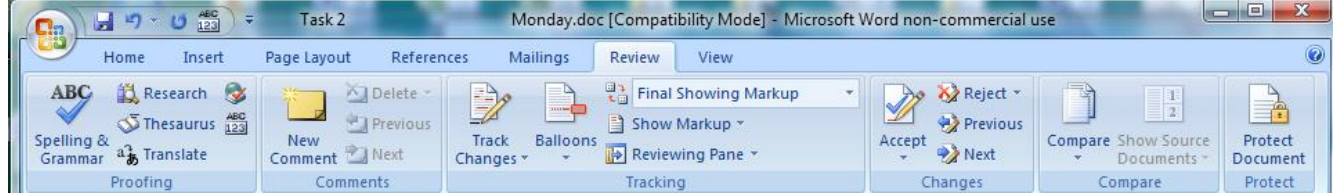

## **View**

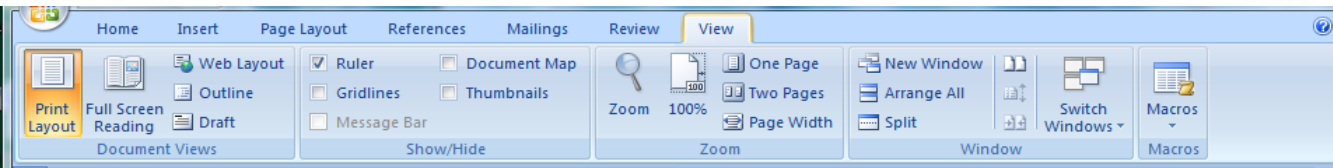